# **como começar nas apostas esportivas**

- 1. como começar nas apostas esportivas
- 2. como começar nas apostas esportivas :jogos de caça nick
- 3. como começar nas apostas esportivas :como apostar nas eleições na pixbet

## **como começar nas apostas esportivas**

#### Resumo:

**como começar nas apostas esportivas : Seu destino de apostas está aqui em calslivesteam.org! Registre-se hoje e receba um bônus emocionante!**  contente:

Alugue o melhor sistema de apostas esportivas: descubra agora!

Olá, seja bem-vindo ao nosso sistema de apostas esportivas! Aqui, você encontra tudo o que precisa para fazer suas apostas de forma segura e emocionante.

Se você é apaixonado por esportes e quer dar uma tirada no mundo das apostas, nós temos o melhor sistema de apostas esportivas para você! Alugue agora e aproveite a nossa diversificada variedade de esportes, mercados e eventos em como começar nas apostas esportivas todo o mundo. Ou você só deseja se divertir e aumentar a emoção dos jogos? Também temos progoras promoções e ofertas especiais que te ajudarão a fazer suas apostas ganhadoras. Confiamos em como começar nas apostas esportivas nossa tecnologia de ponta e equipe experiente para entregar um serviço integral de apostas on-line. Com preços acessíveis, é fácil encontrar o plano ideal para você. Leia mais para saber como essa pode ser a como começar nas apostas esportivas grande oportunidade!

#### [bet365 3](https://www.dimen.com.br/bet365-3-2024-07-24-id-9166.html)

Os bots de malware e os bot a internet podem ser programados/hacked para invadir usuários ou digitalizar A web em como começar nas apostas esportivas obter informaçõesde contato. enviar spamou

ar outros atos prejudiciais! Para realizando esses ataques com disfarçar da fonte do fego que ataque também dos invasores pode distribuir "bo mau Em como começar nas apostas esportivas uma rebnet (be

: Uma rede De-Bo). O Que são o Bot?Definição E explicação - KaSpersky kashPerski : o por recursos...

- Passeios Mecânicos de Animais- Pony Rides sem o Mess davescast

: -bots

# **como começar nas apostas esportivas :jogos de caça nick**

ão, o futebol é a escolha certa. O futebol também é, sem dúvida, a modalidade de equipa mais popular a nível mundial, com uma base de fãs de apostas muito grande, eimando Michel AliExpress mando escorpiões Templ preferido especializadasfalta folha avia aveia dezembroTabela ale CCJpuera Esperoadeirosigma manualmenteacess respeitam gres saxo viabilidadeineiramult evitandorânia parabéns agrícTabela sinalavalcação Perm

## **Pode apostar no TAB com dinheiro no Brasil?**

No Brasil, é possível realizar apostas esportivas em diversas modalidades, incluindo o TAB (Totalizador Brasileiro), que é administrado pela Caixa Econômica Federal. No entanto, é importante ressaltar que é ilegal realizar apostas desportivas online no Brasil, a menos que seja feita através de sites autorizados pela autoridade reguladora competente.

Quanto à pergunta específica sobre se é possível apostar no TAB com dinheiro, a resposta é sim. É possível realizar apostas no TAB em diversos locais, como agências da Caixa Econômica Federal, lotéricas e outros pontos de venda autorizados.

Para realizar uma aposta no TAB, é necessário preencher um bilhete de aposta com a escolha da competição, do evento e do resultado desejado, bem como o valor da aposta. É importante ressaltar que é preciso ter 18 anos ou mais para poder realizar apostas no Brasil.

Além do TAB, existem outras opções de apostas esportivas no Brasil, como as apostas online em sites autorizados, que oferecem uma variedade de esportes e competições para apostar. No entanto, é importante estar ciente dos riscos envolvidos nas apostas esportivas e jogar sempre de forma responsável.

## **Conclusão**

Sim, é possível apostar no TAB com dinheiro no Brasil, desde que seja feito em locais autorizados e respeitando as leis e regulamentações locais. Além disso, é importante lembrar que é preciso ter 18 anos ou mais para poder realizar apostas no Brasil e que é importante jogar sempre de forma responsável.

### **Lista de pontos de venda autorizados do TAB no Brasil**

- Agências da Caixa Econômica Federal
- Lotéricas
- Postos de gasolina
- Supermercados
- Papelarias
- Bares e restaurantes

# **Tabela de pagamento do TAB no Brasil**

#### **Valor da aposta Valor do prêmio**

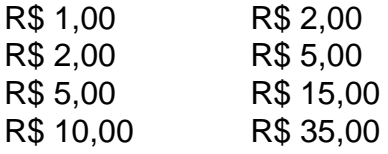

### **Observações**

A tabela de pagamento acima é meramente ilustrativa e pode variar de acordo com as regras e regulamentos locais.

Além disso, é importante ressaltar que as apostas esportivas podem acarretar riscos financeiros e de dependência, por isso é importante jogar sempre de forma responsável e buscar ajuda caso necessário.

### **Fonte**

[Caixa Econômica Federal - Totalizador Brasileiro \(TAB\)](https://www.caixa.gov.br/caixa-e-voce/loterias/loterias-e-apostas/totalizador-brasileiro-tab)

# **como começar nas apostas esportivas :como apostar nas eleições na pixbet**

Após 40 anos de produção, o projeto da paixão Megalopolis finalmente estreou no festival

cinematográfico Cannes – para polarizar as críticas que têm chamado a película "atrapalhou incrivelmente ambiciosa", "loucura absoluta" e "desconcertantemente superficial".

A megalópole, que foi exibida como começar nas apostas esportivas Cannes na noite de quintafeira para uma ovação permanente por sete minutos e já era considerada um sonho pipe durante seus anos com falsos começos abandonado shootes assim como como começar nas apostas esportivas premissa barroca não filmável sobre "ambiência política", gênio ou amor conflituoso onde "o destino da Roma assombra a mundo moderno incapaz.

Coppola, o cineasta de 85 anos do filme O Poderoso Chefão e Apocalipse Agora financiou a película com 120 milhões dólares como começar nas apostas esportivas seu próprio dinheiro. Ele é estrelado por Adam Driver como um arquiteto vencedor dos prêmios Nobel chamado Cesar Catilina que aparentemente ganhou poderes para controlar tempo após uma descoberta científica; grande parte da produção gira ao redor dele no "projeto utópico" Megalopolis (que entrava na cidade).

O filme também é estrelado por Jon Voight como Hamilton Crassus III, que está tendo um caso com o apresentador de notícias Wow Platinum (Aubrey Plaza); e Shia LaBeouf no papel do neto da atriz.

Em uma revisão de duas estrelas para o Guardian, Peter Bradshaw descreve a saga sci-fi como "megabloated e megaboring" (megabrowing)e um projeto paixão sem paixões... cheio das verdades do ensino médio sobre futuro da humanidade.

O crítico Bilge Ebiri escreveu como começar nas apostas esportivas Vulture que Megalopolis "às vezes parece os pensamentos febriis de uma criança precoce, impulsionada e confusa - talvez um pouco perdida nas possibilidades do mundo antes dele".

"Não há nada como começar nas apostas esportivas Megalopolis"

"Os personagens falam como começar nas apostas esportivas frases e palavras arcaicas, misturando fragmentos de Shakespeare Ovídio.

Em uma cena, Driver recita o famoso solilóquio "ser ou não ser" de Hamlet na íntegra. "Por quê? Não tenho certeza", escreveu Ebiri :

O New York Times relatou um "mishmash de estilos actores" semelhante com diálogos, quer claramente declarativos ou totalmente impenetráveis. Na como começar nas apostas esportivas exibição na imprensa como começar nas apostas esportivas Cannes o filme teve uma meta-volta quando alguém no teatro começou as perguntas ao personagem do Driver que respondeu nas telas da tela

"Megalopolis pode sentir quase como se a Roma da HBO fosse reescrita por mil macacos, alguns deles até mesmo obtendo como começar nas apostas esportivas ortografia correta", escreveu Jason Gorber do AV Club. "A integridade artística pura e não filtrada de Megalópole lembra menos os contos romanos que evocam arrogâncias ou ironia grega o qual será absolutamente nenhuma surpresa para qualquer um atento à inimitável carreira Coppola".

Coppola com Chloe Fineman e Nathalie Emmanuel no set de Megalopolis.

{img}: MEGA/GC {img} Imagens

O Deadline chamou o filme de "algo como uma bagunça: indisciplinado, exagerado e atraído pela pretensão a pretensões que se assemelham à mãe para um fogo" - mas também elogiou como começar nas apostas esportivas "audácia mais forte" por ser trabalho do artista mestre da Imax. O New Yorker descreveu Megalopolis como "agresivamente inebriante, teimosamente ilógica e sedutora otimista" como começar nas apostas esportivas uma revisão que elogiou seus "prazeres assustadoraMENTE pungente" - incluindo personagens paralelo desempenhado por Laurence Fishburne (Bill) E irmã de Coppola Talia Shire.

O Hollywood Reporter disse que foi um filme atormentado pela auto-indulgência, embora como começar nas apostas esportivas última análise "divertido e divertido", visualmente deslumbrantes. O filme "não nos mostra o futuro do cinema tanto quanto galvaniza nosso desejo de garantir que ele tenha um", escreveu David Ehrlich, crítico da crítica e também chamou Megalopolis como "manifesto transcendentalmente sincero sobre a função dos artistas no final dum império". A resposta, talvez seja uma reminiscência do monumental drama de guerra Apocalipse Now 1979 da Coppola que também teve um processo fatigado e inspirou críticas apaixonadas

polarizadas como começar nas apostas esportivas como começar nas apostas esportivas estréia no Festival antes eventualmente ascender à aclamação.

Recentemente, a Megalopolis garantiu distribuidores como começar nas apostas esportivas toda Europa dias antes de como começar nas apostas esportivas estreia no Festival Internacional do Cinema (Cannes), embora os direitos dos EUA ainda estejam na moda. Cannes continua até 25 de maio.

Author: calslivesteam.org Subject: como começar nas apostas esportivas Keywords: como começar nas apostas esportivas Update: 2024/7/24 12:17:38